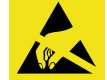

## **Wichtiger Hinweis zum ESD-Schutz:**

Das Produkt enthält elektrostatisch gefährdete Bauelemente, die durch unsachgemäße Behandlung beschädigt werden können. Sie müssen beim Umgang mit den Komponenten elektrostatisch entladen sein!

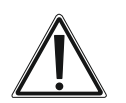

#### **Schutz vor elektrostatischen Entladungen (ESD):**

Für einen ausreichenden Schutz vor elektrostatischen Entladungen ist der Einbau in ein geeignetes Gehäuse erforderlich, damit die Schaltung nicht durch eine Berührung mit den Fingern oder Gegenständen gefährdet werden kann.

Für Geräte aus dem ELV-Modulsystem empfehlen wir das passende modulare Gehäuse MH0101.

◈

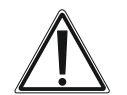

## **Wichtiger Hinweis:**

Zur Gewährleistung der elektrischen Sicherheit muss es sich bei der speisenden Quelle um eine Sicherheits-Schutzkleinspannung handeln. Außerdem muss es sich um eine Quelle begrenzter Leistung gemäß EN62368-1 handeln (PS1), die nicht mehr als 15 W, gemessen nach 3 s, liefern kann. Üblicherweise werden beide Forderungen von handelsüblichen Steckernetzteilen mit entsprechender Leistung erfüllt.

> **Hier geht es zur ausführlichen Bau- und Bedienungsanleitung des ELV-AM-LOC:**

**Weitere ausführliche Anleitungen zu ...**

 $\bigoplus$ 

**Experimentierplattform für LoRaWAN®** Kurzbezeichnung: ELV-BM-TRX1

**ELV Smart Home Sensor-Base** Kurzbezeichnung: ELV-SH-BM-S

**ELV Flasher-Software**

**ELV-LW-Base** 

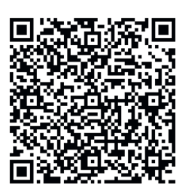

Bevollmächtigter des Herstellers: ELV Elektronik AG · Maiburger Straße 29–36 · 26789 Leer · Germany ELV

Kurzbezeichnung: ELV-AM-AQ1 Artikel-Nr.: 160315 Version: 1.0 –12/2023

Installations- und Kurzbedienungsanleitung

# **ELV Applikationsmodul Luftgüte**

**ELV-AM-AQ1**

Documentation © 2023 ELV Elektronik AG, Germany All rights and changes reserved. Printed in Hongkong

#### **Funktionsbeschreibung**

Das ELV-AM-AQ1 ist ein Lüftgütesensor, der flüchtige organische Verbindungen (VOC) und Stickstoffoxide (NOx) misst und die Ergebnisse als Luftgüteindex darstellt. Der übliche Einsatzbereich ist in Kombination mit dem ELV-Modulsystem.

**Lieferumfang:** Bausatz ELV-AM-AQ1

**Anleitung vor der Inbetriebnahme sorgfältig lesen und aufbewahren!**

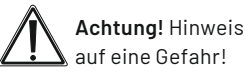

Zusätzliche wichtige **Informationen**

◈

## **Infos zum Bausatz ELV-AM-AQ1:**

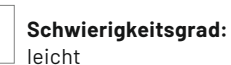

**ill** 

At

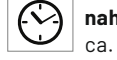

**nahmezeit:** ca. 0,5 h

**Bau-/Inbetrieb-**

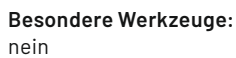

**Löterfahrung:** nein

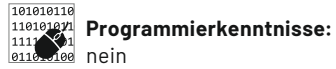

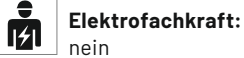

 $\bigcirc$ 

 $\bigoplus$ 

**3**

### **Geräteübersicht**

- A Stift- und Buchsenleisten
- B Luftgütesensor
- C Lötbrücken zur Aktivierung der Duo-Color-LED
- D Duo-Color-LED

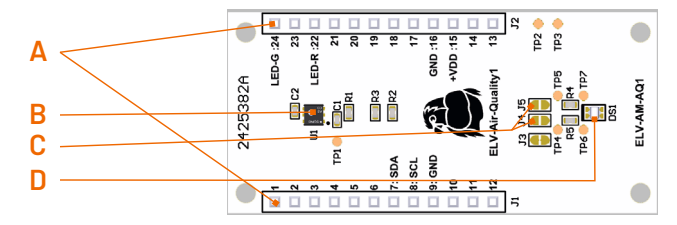

Eine genaue Beschreibung aller Komponenten und des Zusammenbaus kann der ausführlichen Bau- und Bedienungsanleitung entnommen werden.

#### **Inbetriebnahme**

**2**

◈

Vor Beginn der Inbetriebnahme ist unbedingt darauf zu achten, dass alle verwendeten Module spannungsfrei sind. Es sind die umseitigen Sicherheitshinweise zu beachten.

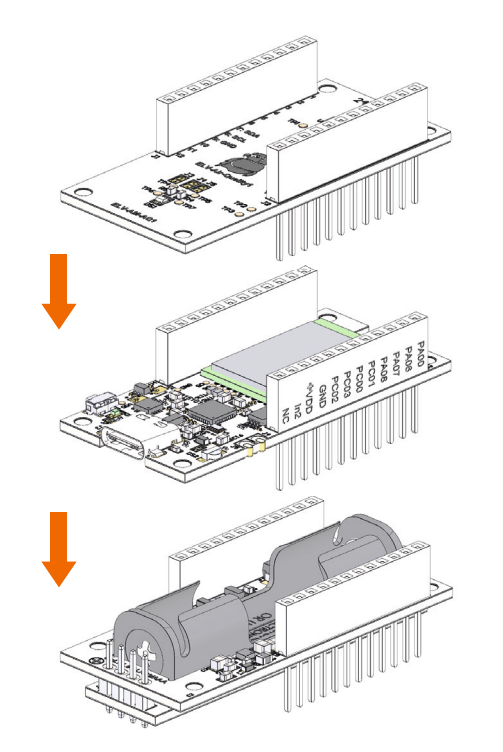

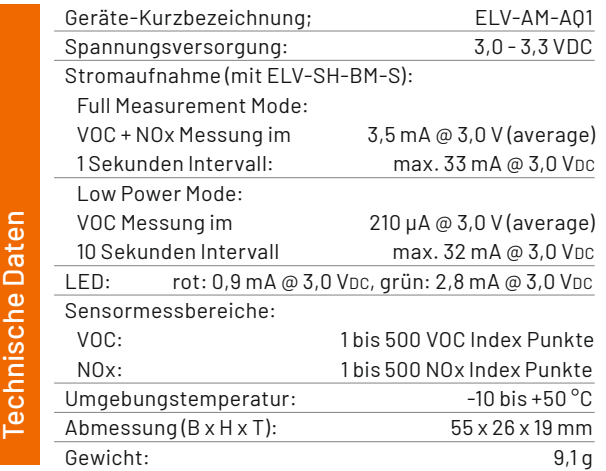

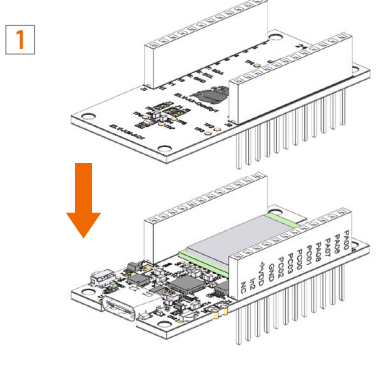

ELV-AM-AQ1 über die Stift-/Buchsenleisten mit einem Basismodul des ELV-Modulsystems verbinden.

Das Basismodul wieder vom USB-Type-C-Kabel trennen und anschließend die Spannungsversorgung durch ein Powermodul des ELV-Modulsystems herstellen.

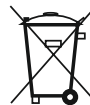

#### **Entsorgungshinweis:**

Dieses Zeichen bedeutet, dass das Gerät nicht mit dem Hausmüll, der Restmülltonne oder der gelben Tonne bzw. dem gelben Sack entsorgt werden darf. Sie sind verpflichtet zum Schutz der Gesundheit und der Umwelt das Produkt und alle im Lieferumfang enthaltenen Elektronikteile zur ordnungsgemäßen Entsorgung bei einer kommunalen Sammelstelle für Elektro- und Elektronikaltgeräte abzugeben. Auch Vertreiber von Elektro- und Elektronikgeräten sind zur unentgeltlichen Rücknahme von Altgeräten verpflichtet.

◈

Durch die getrennte Erfassung leisten Sie einen wertvollen Beitrag zur Wiederverwendung, zum Recycling und zu anderen Formen der Verwertung von Altgeräten.

Wir machen ausdrücklich darauf aufmerksam, dass Sie als Endnutzer eigenverantwortlich für die Löschung personenbezogener Daten auf dem zu entsorgenden Elektro- und Elektronikaltgerät sind.

Basismodul mit einem USB-Type-C-Kabel an einen Windows-PC anschließen und die ELV Flasher-Tool-Software verwenden, um die Firmware auf das Gerät zu überspielen.

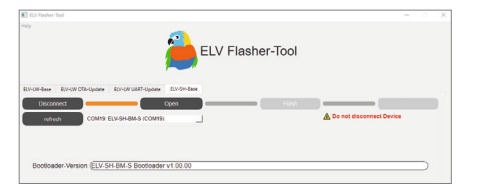